## **Personalizzazione di una rotuine proposta da Stan Wagon**

## **Marcello Colozzo**

```
\ln[1]:= Plot
       0, 8x, -4, 4<,
       PlotStyle \rightarrow \{RGBColor[1, 1, 1]\},AxesLabel ® 8"x", "y"<,
       Ticks \rightarrow {
          88-2, "-x1"<, 82, "x1"<<,
          None
         <,
       Epilog \rightarrow \left\{ \right.{Dashed, Line[{(-2.3, -1)}, {-2.3, 1}]}.8Dashed, Line@88-2.0, -1<, 8-2.0, 1<<D<, 8Dashed, Line@882.0, -1<, 82.0, 1<<D<, 8Dashed, Line@881.2, -1<, 81.2, 1<<D<,
          Array[\{\{-2.3, 0\}, \{-2.9, -0.3\}\}],Array[\{(1.2, 0), (0.8, -0.3)\}],
          Point[-2.3, 0],
          Point[-2.0, 0],
          Point[{2, 0}],
          Point[{1.2, 0}],
          Text \left[\mathbf{H} - (\mathbf{x}_1 + \frac{\delta_x}{n}) \mathbf{H}, \{-3, -0.4\}\right],Text["t", {0.8, -0.35}],
          {RGEcolor[1, 0, 0], Thickness[0.004], Line[{(-2, 0], {2, 0}}]}>
       F
Out[1]= -x1 x1 x
                                   y
           -Hx1+
                \delta_r i i
                n
                  \sum_{i=1}^{n}t
\ln[2] := \mathbf{f} \left[ \mathbf{x}_\_ \right] \; \mathbf{:=} \; \mathtt{Sin} \left[ \mathbf{x} \right]\ln[3] := \mathbf{D} \mathbf{f} [\mathbf{x}_\perp] = \mathbf{f}' [\mathbf{x}];
In[4]:= plotf@x1_D := Plot@
        f@xD, 8x, -x1, x1<,
        {\bf A}{\bf x}esLabel \rightarrow {"{\bf x}", "{\bf y}"}
       D
```
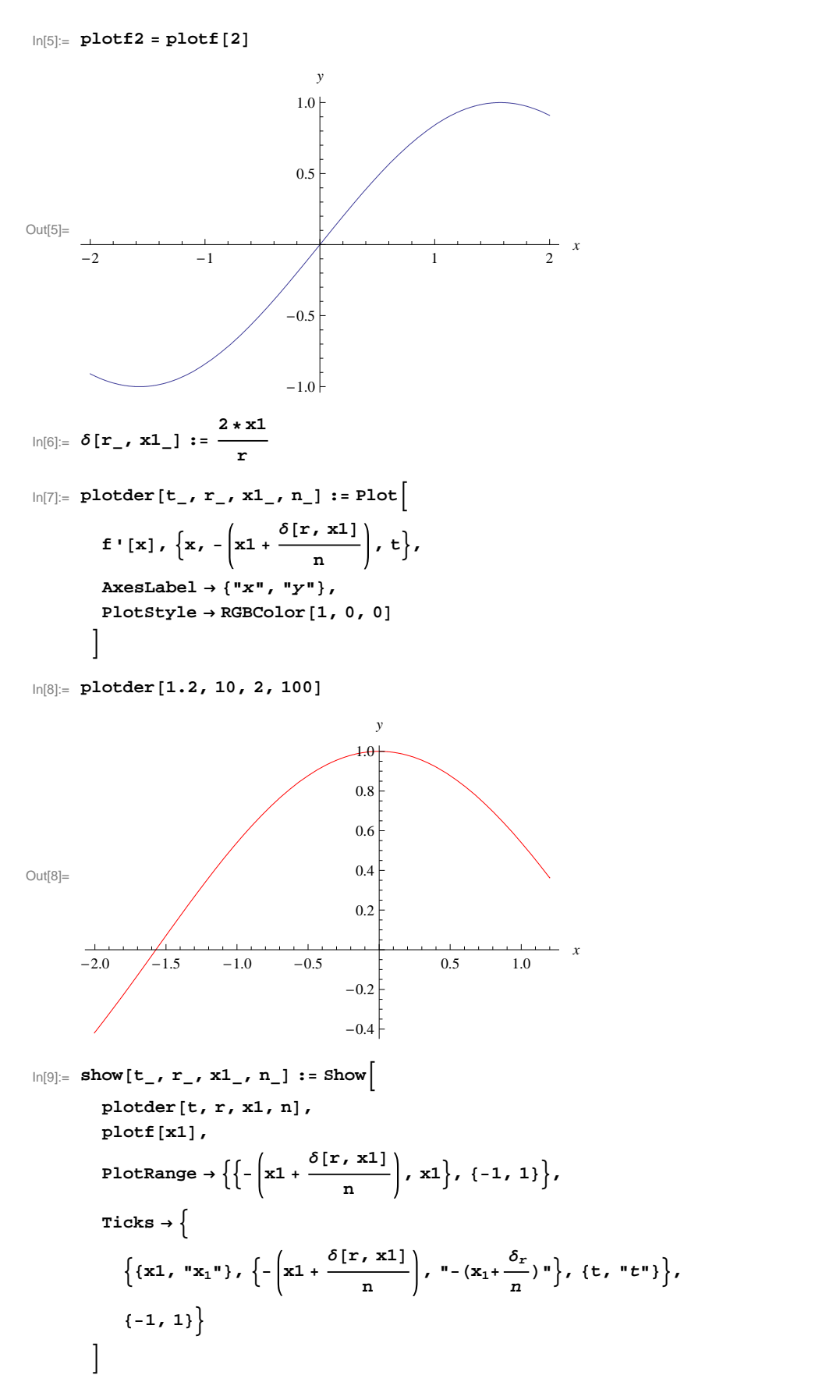

$$
f_{\rm{max}}
$$

```
Out[10]= -(x_1 + \frac{b_r}{n}) t x_1∆rn/
                   \overline{t} x \overline{x}-1 \vdash\overline{1}y
\ln[11]:=\texttt{tangente}\left[\begin{matrix} \mathbf{x}_{-}, \ \mathbf{x}{\mathbf{0}_{-}} \end{matrix} \right]:=\texttt{Df}\left[\begin{matrix} \mathbf{x}{\mathbf{0}} \end{matrix} \right] \star \left(\begin{matrix} \mathbf{x}-\mathbf{x}{\mathbf{0}} \end{matrix} \right)+\texttt{f}\left[\begin{matrix} \mathbf{x}{\mathbf{0}} \end{matrix} \right]ln[12] := plotvector \begin{bmatrix} \mathbf{x0} \end{bmatrix} := Plot \begin{bmatrix} \mathbf{0} \end{bmatrix}8f@xD, Df@xD, tangente@x, x0D<, 8x, -2, 2<,
             \{X^*X \cup Y^*Y \}, \{Y^*Y \},
            PlotRange ® 8-1.1, 1.1<,
            PlotStyle \rightarrow \{Thickness@0.001D, 8RGBColor@1, 0, 0D<, 8Dashed, RGBColor@0, 0, 0D, Thickness@0.001D<
              <,
             \begin{aligned} \texttt{Ticks} \rightarrow \{ \\ \end{aligned}8
                  1,8-2, "-x1"<, 82, "x1"<, 8x0, "x0"<
                <,
                None
              <,
             Epilog \rightarrow {Array[{0, 0}, {1, 0}]Text [\n \begin{bmatrix} \n \nu_0 \n \nu_0 \n \end{bmatrix}, \{0.9, 0.45\}]\n,
                Text [ " \tau_0 ", \{1.0, 0.95\} ],
                8Dashed, Line@881, 0<, 81, Df@x0D<<D<,
                Point[{1, 0}],
              Text [ "f<sup></sup>'(\mathbf{x}_0) ", \{1.15, 0.2\}]<br>}
               1
            D
```
 $In[10]:$  **show** [1.2, 10, 2, 100]

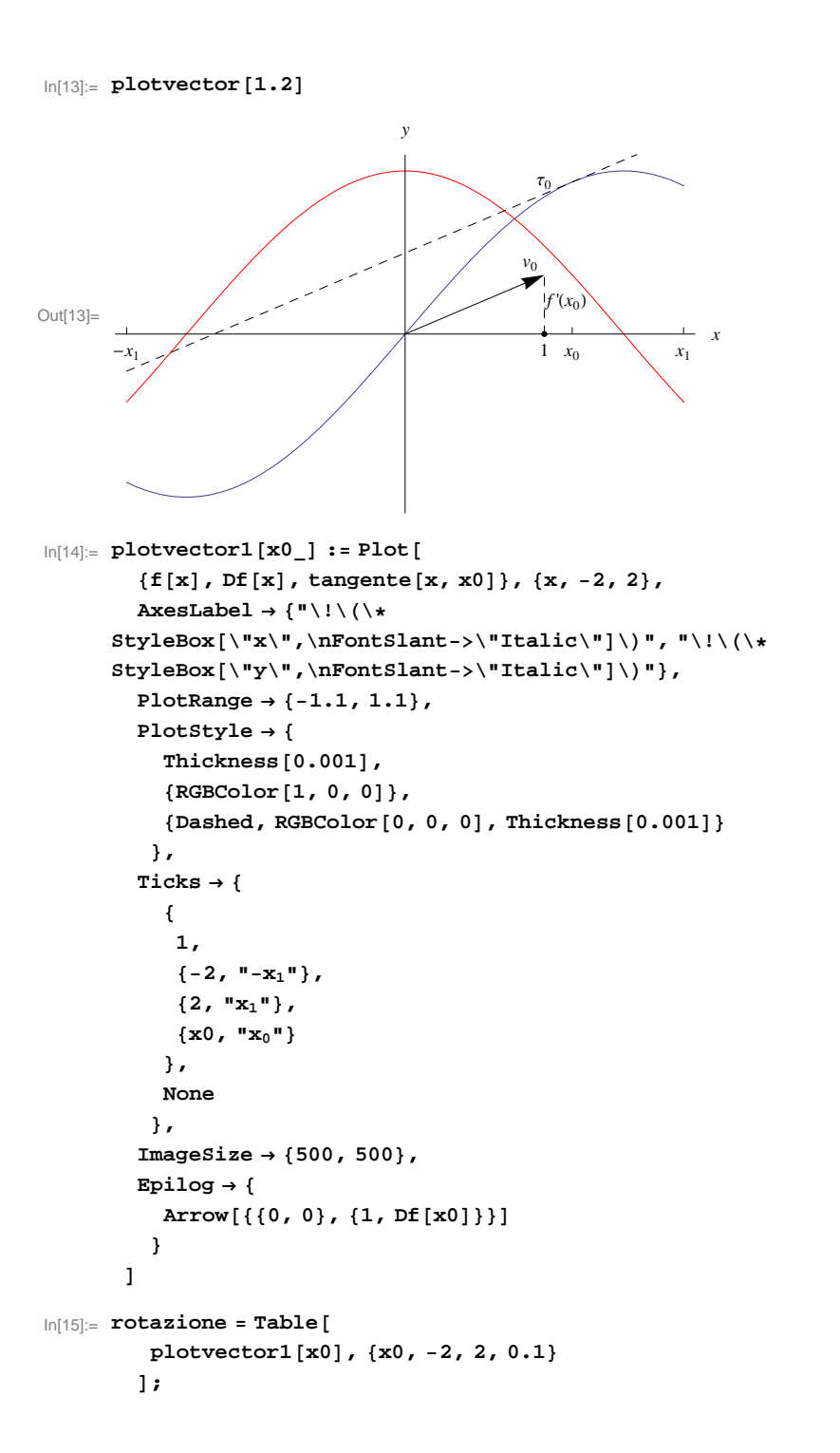

```
\ln[16] := \text{plotvector2}[\textbf{x0}] := \text{Plot}\left[\text{0}[\textbf{0}] \right]8f@xD, Df@xD, tangente@x, x0D<, 8x, -2, 2<,
                   AxesLabel ® 8"x", "y"<,
                   PlotRange ® 8-1.1, 1.1<,
                   PlotStyle \rightarrow \{Thickness@0.001D, 8RGBColor@1, 0, 0D<, 8Dashed, RGBColor[0, 0, 0], Thickness[0.001]}
                      <,
                   \begin{array}{c} \texttt{Ticks} \rightarrow \{ \\ \end{array}8
                          1,8-2, "-x1"<, 82, "x1"<, 8x0, "x0"<
                         <,
                       None
                      <,
                   Epilog \rightarrow \{Array[\{(0, 0), (1, 0), (1, 0)]\}Text [\n \mathbb{I} \lor \mathbb{I} \lor \mathbb{Text [ " \tau_0 ", {0.5, 0.78}],
                        8Dashed, Line@881, 0<, 81, Df@x0D<<D<,
                        Point[{1, 0}],
                        Text["f'(x_0)", [1.15, 0.2]],Point[{x0, f[x0]}],
                        Text@"P0", 8x0, f@x0D + 0.1<D,
                        Point[{1, f'([x0]]}]Text@"Q0", 81.1, f'@x0D + 0.1<D, \left\{\text{Hue}[0.8], \text{ Point}\left[\left\{\text{x0} - \frac{\delta[10, 2]}{2}, \text{ f[x0]} - \frac{\delta[10, 2]}{2}\right.\right\}\left[\frac{10}{3}, \frac{2}{3}\right], f[x0] - \frac{\delta[10, 2]}{3} f'[x0]\right],\left[\frac{1}{3} \pm \frac{1}{2} \left[\frac{1}{2} \times 0\right]\right],
                         \left\{\text{Hue}[0.8], \text{ Point}\left[\left\{\text{x0} + \frac{\delta[10, 2]}{\delta}, \text{ f[x0]} + \frac{\delta[10, 2]}{\delta}\right\}\right]\right\}\left[\frac{1}{3}, \frac{1}{2}\right], \frac{1}{2} \left[\frac{1}{2}, \frac{1}{2}\right] + \frac{1}{2} \left[\frac{1}{2}, \frac{1}{2}\right] f \left[\frac{1}{2}, \frac{1}{2}\right] f \left[\frac{1}{2}, \frac{1}{2}\right] f \left[\frac{1}{2}, \frac{1}{2}\right] f \left[\frac{1}{2}, \frac{1}{2}\right] f \left[\frac{1}{2}, \frac{1}{2}\right] f \left[\frac{1}{2}, \frac{1}{2}\right]\left[\frac{1}{3} \pm \frac{1}{2} \left[\frac{1}{2} \times 0\right]\right],
                         Text \left[\n\begin{bmatrix} \n\mathbf{P} & \mathbf{P} & \mathbf{0} \\
\mathbf{P} & \mathbf{P} & \mathbf{0}\n\end{bmatrix}\n\right.\n\left[\n\begin{bmatrix} \n\mathbf{x} & \mathbf{0} \\
\mathbf{x} & \mathbf{0}\n\end{bmatrix}\n\right.\n\left.\n\begin{bmatrix} \n\mathbf{P} & \mathbf{0} \\
\mathbf{P} & \mathbf{0} \\
\mathbf{P} & \mathbf{0}\n\end{bmatrix}\n\right].\n\mathbf{F}[\mathbf{x} & \\left[\frac{10}{3}, \frac{2}{3}\right], f[x0] - \frac{\delta[10, 2]}{3} f'[x0] + 0.1},
                                                                                                                          \left[\frac{1}{3} \pm \frac{1}{2} \left[ \frac{1}{2} \times 0 \right] + 0.1 \right],Text \left[ "P'''_{0}" , \left\{ x0 + \frac{\delta[10, 2]}{3} + 0.1, f[x0] + \frac{\delta[10, 2]}{3} f'[x0] + 0.07 \right\} \right]\left[\frac{1}{3}\right] f \left[\frac{1}{20}\right] + 0.07}
                         8Dashed, Line@88x0, f@x0D<, 8x0, 0<<D<, \{ Thickness<sup>[0.005]</sup>, Hue<sup>[0.8]</sup>, Line<sup>[1]</sup>
                              \left\{ \left\{ \mathbf{x0} - \frac{\delta[10, 2]}{2}, \mathbf{f}[\mathbf{x0}] - \frac{\delta[10, 2]}{2} \right\} \right\}\left[\frac{6}{3}, \frac{2}{3}\right], f[x0] - \frac{\delta[10, 2]}{3} f'[x0], \left\{x0 + \frac{\delta[10, 2]}{3} \right\}\left\{\frac{0, 2}{3} \pm \frac{1}{2} \left[\frac{\mathbf{x}^0}{2}\right] \right\}, \left\{\mathbf{x}^0 + \frac{\delta[10, 2]}{3}, \pm[\frac{\mathbf{x}^0}{3} + \frac{\delta[10, 2]}{3} \right\}\left[\frac{1}{3}, \frac{1}{2}\right], f[x0] + \frac{\delta[10, 2]}{3} f'[x0]}
                                                                                                                                                                                                            \left\{\left\{\right\}\right\}>
                 F
```
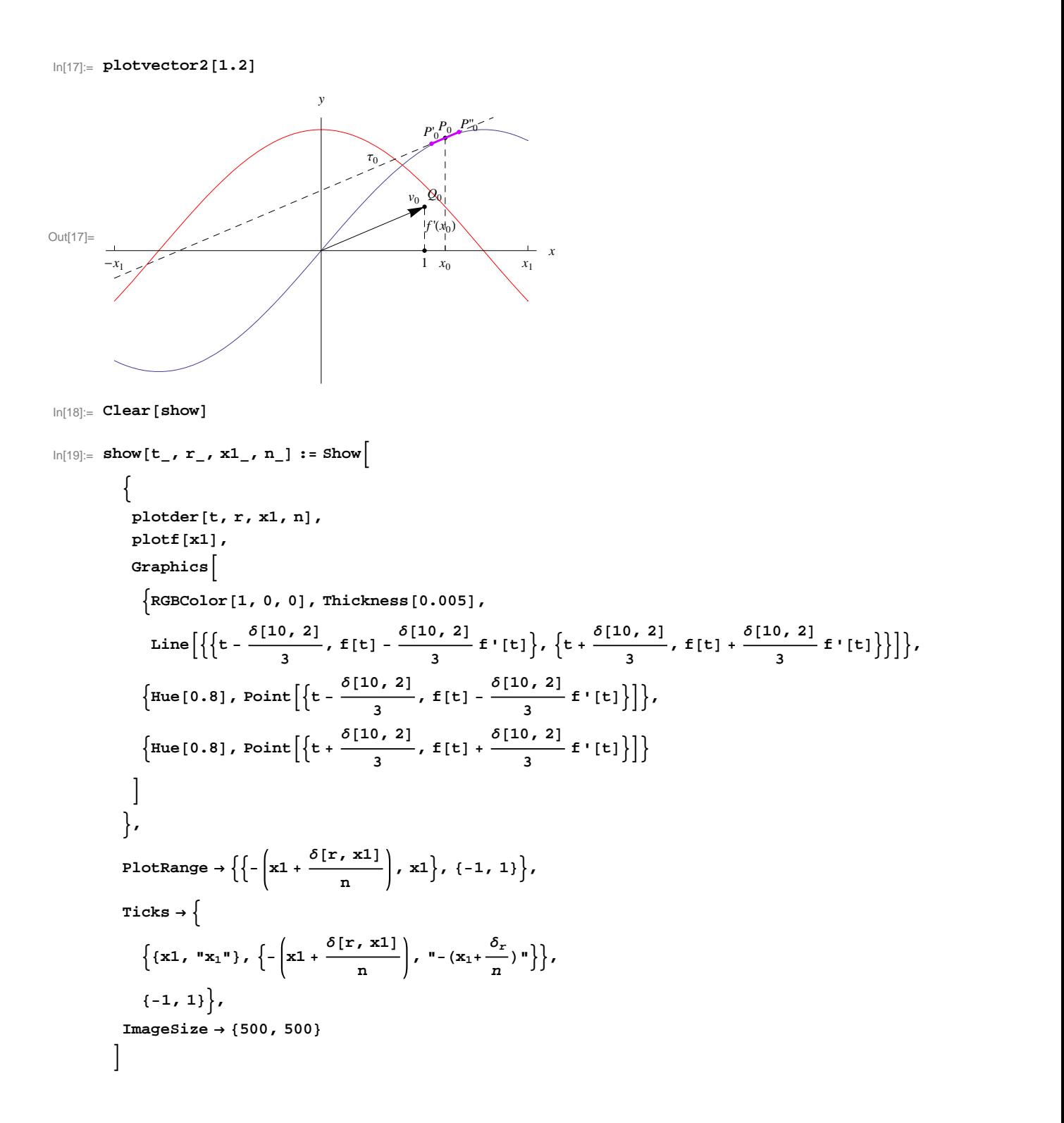

 $ln[20]:=$  **show** [2.1, 10, 2, 100]

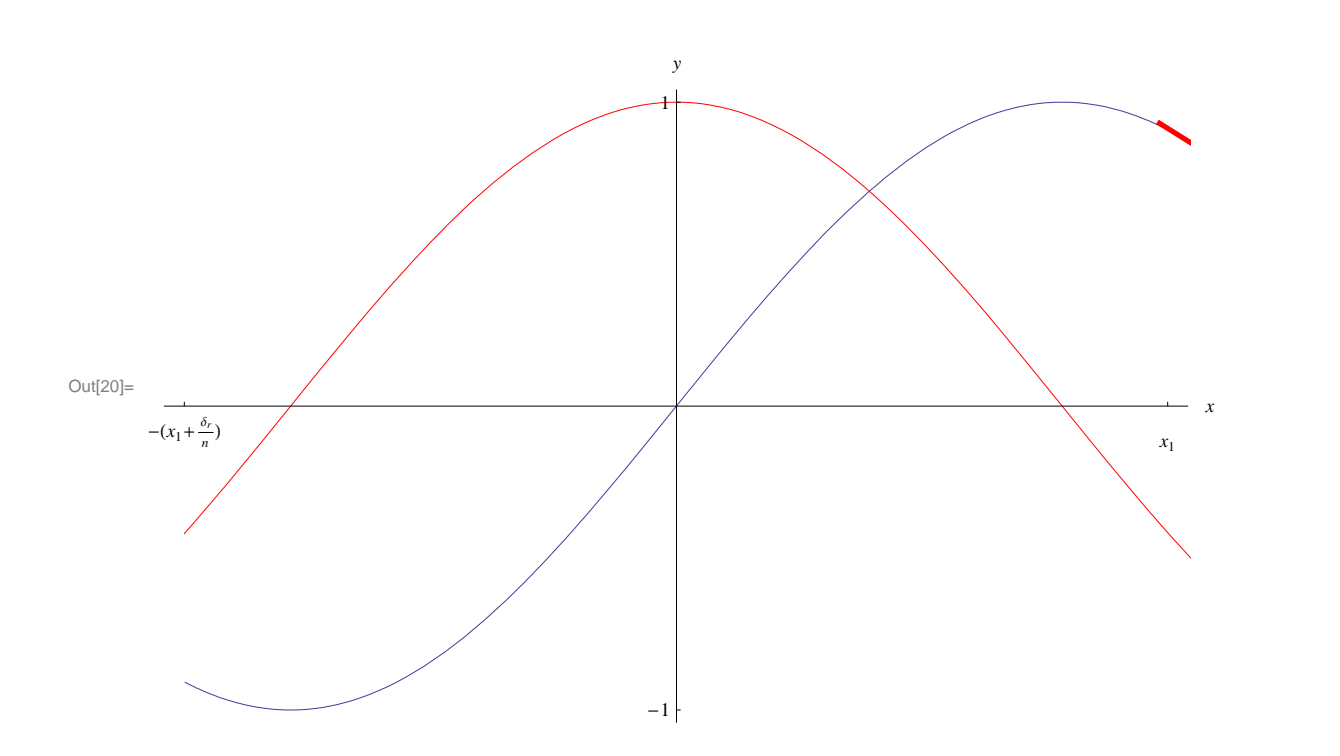

 $\ln[21]:$  **graficoder** = **Table show@t, 10, 2, 100D,**  $\{t, -2, 2, \frac{\delta[10, 2]}{2}\}$ **F**

script\_wagon0.nb 9

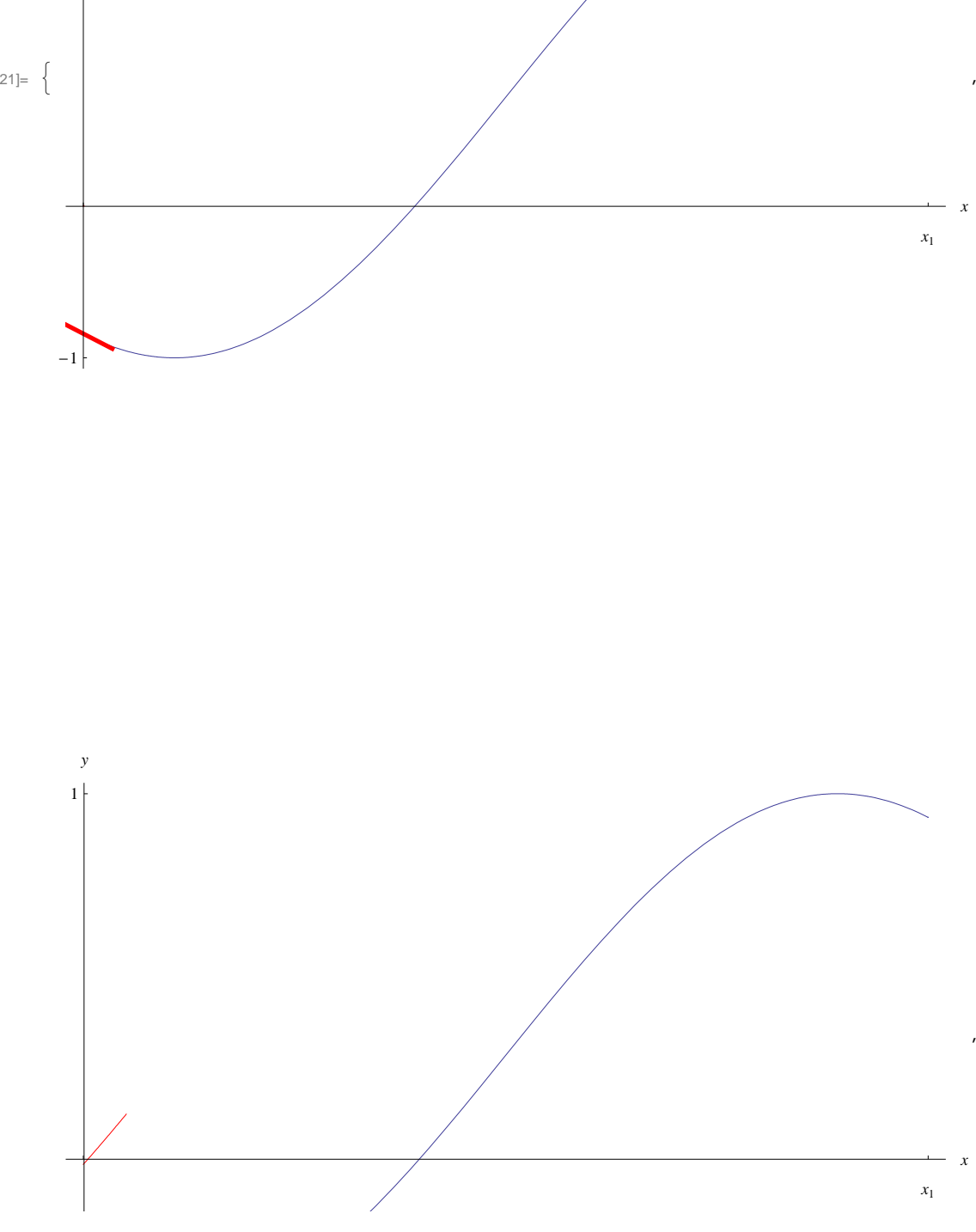

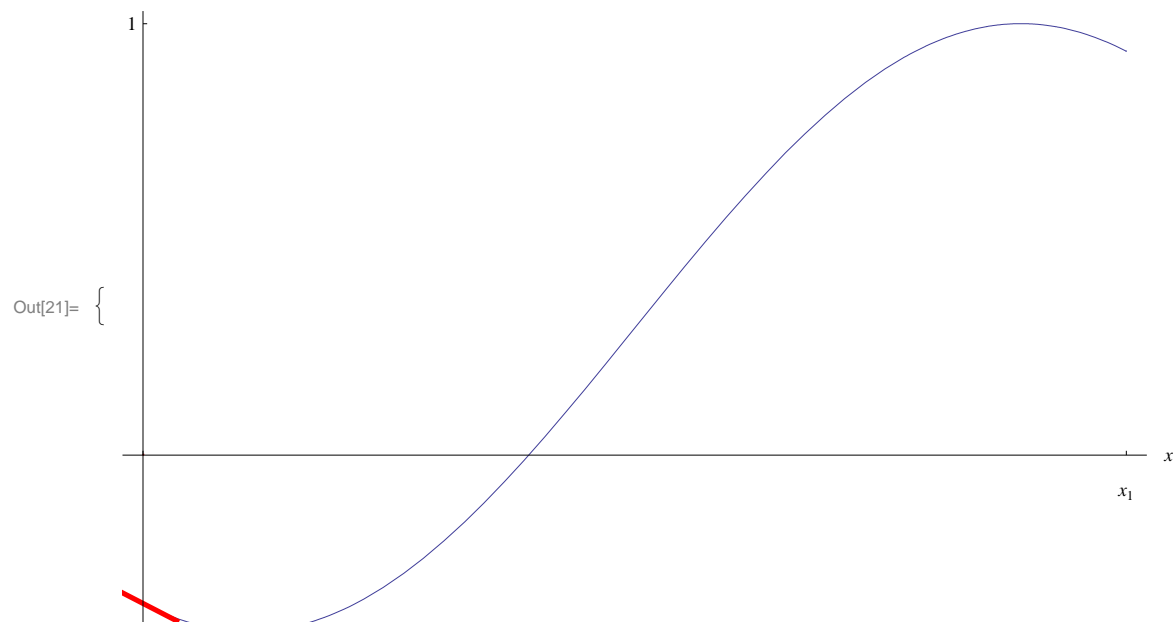

 $\mathcal{Y}$